## TimeIPS Implementation Flow Chart

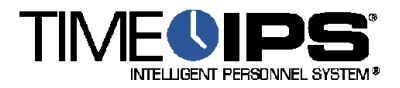

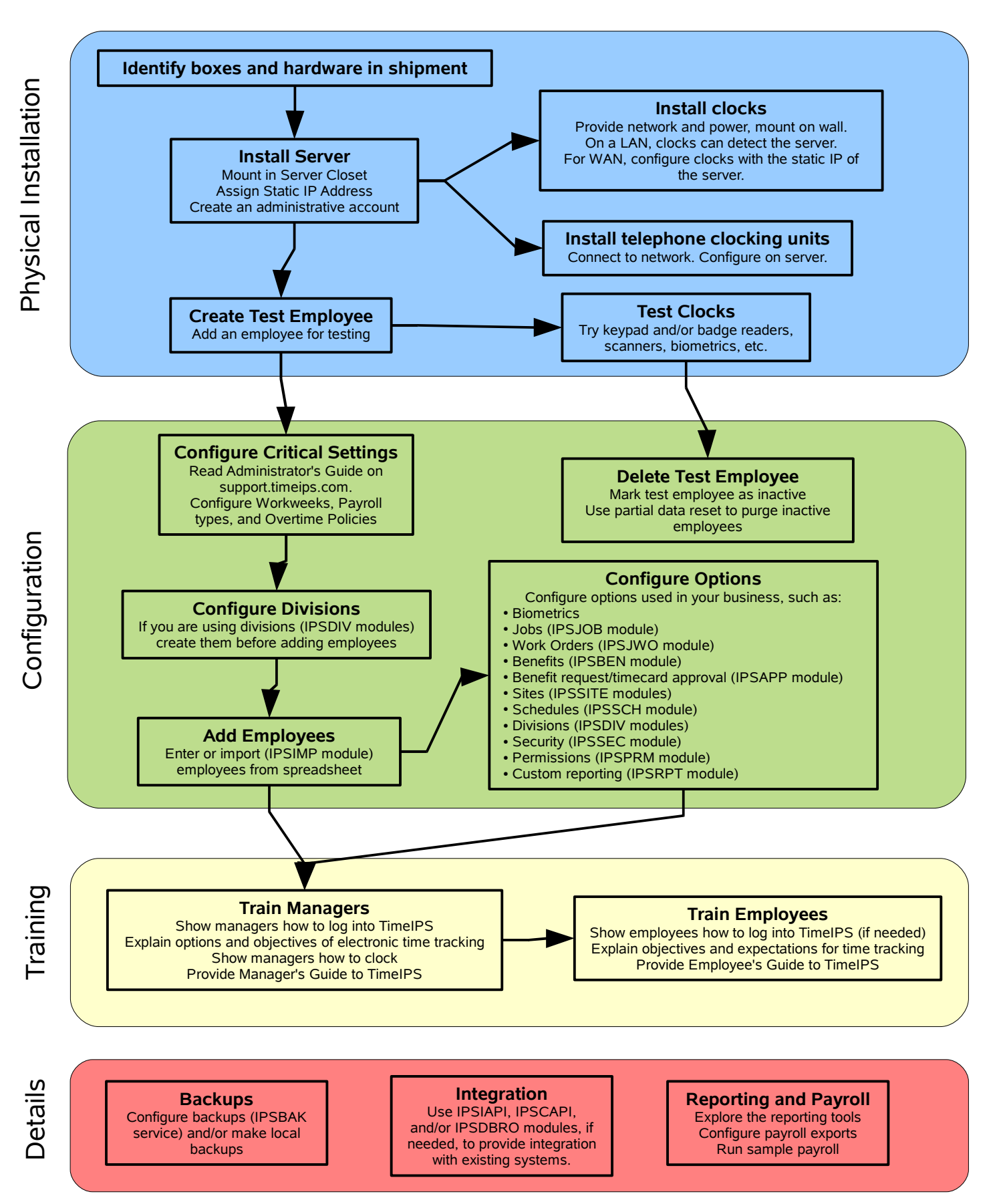

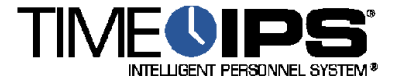

The first step in installing TimeIPS is to unpack your shipment and find your server. A typical installation will consist of one server (big, heavy) and one or more clocks (small, light).

When you have your server unpacked, read the accompanying manual, and install the server as instructed. In most cases, you'll just need network and power connections (for initial setup, you'll need a monitor and keyboard as well). Then, you'll use a computer with a web browser to configure the server.

Although not absolutely necessary, it's a good idea to create a test employee in your server to use for testing your clocks. When you're done testing, it's easy to delete this user and test data.

Once the server is configured and on the network, you're ready to install clocks. Read the clock's Installation Guide. If they're on the same network, clocks can scan for server. Otherwise, it's easy to set the server's IP address in the clock. If you're using badges or biometrics, test them now.

Once the physical installation is complete, it's time to begin configuring the TimeIPS master. There are several critical settings that should be set before adding employees. These are: Overtime Policies, Workweeks and Payroll Types. Details on these are in the first part of the Administrator's Guide.

If you plan to use divisions, you'll want to create them so employees belonging to each division can be added in the right place.

When the critical settings are made, it's time to create or import employees in TimeIPS. Each employee will be connected to a Payroll Type, will have Workweeks and an applicable Overtime Policy. Additional settings are easy to make and adjust later.

Depending on the needs of your business, and the modules you've purchased, you may have a number of additional settings to adjust and items to create. For example, there are jobs, work orders, benefits, sites, schedules, divisions, security options, permissions, etc.

**Training** 

With TimeIPS configured and ready, it's time to train your Managers. You'll want to show them how to log into the server, how to clock in and out, and explain the overall objectives you have for your new time tracking system. You should give managers a copy of the Manager's Guide to TimeIPS.

Typically, managers will train their employees. They'll show employees how to log-in (if necessary), how to clock, and what the expectations for clocking are (clock every time, don't forget!).

Details

Lots of other details may remain. For example:

- You'll need to configure backups and make sure you're getting them.
- Most payroll exports need a bit of configuring, and you may want to do a few test runs.
- If you plan to integrate with other systems, you can look into our integration modules.

There may be some additional settings and configuration for options you didn't have time to complete during the Configuration step.